## Politechnika Krakowska im. Tadeusza Kościuszki

# Karta przedmiotu

obowiązuje studentów rozpoczynających studia w roku akademickim 2018/2019

Wydział Mechaniczny

Kierunek studiów: Inżynieria Biomedyczna **Profil: Ogólnoakademicki** Profil: Ogólnoakademicki

Forma sudiów: stacjonarne **Kod kierunku:** L

Stopień studiów: I

Specjalności: Biomechanika urazów,Inżynieria kliniczna

### 1 Informacje o przedmiocie

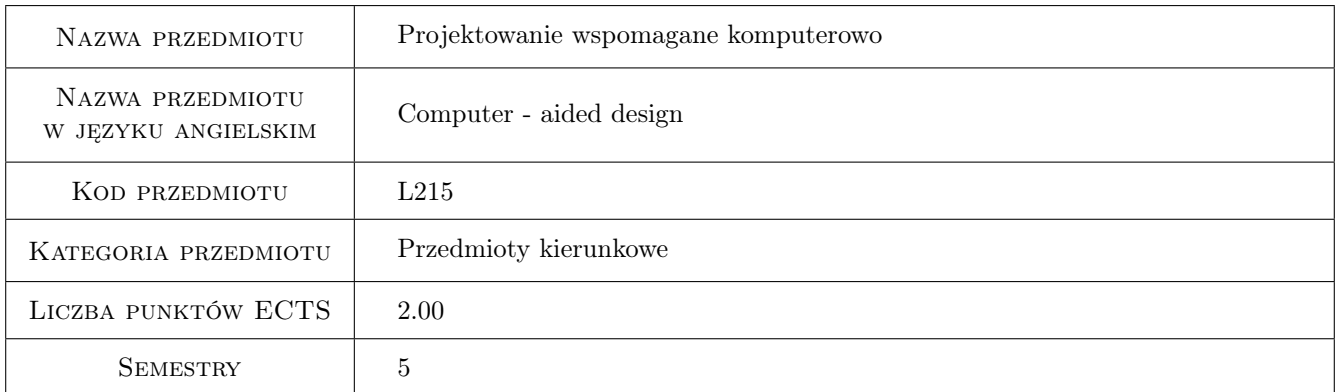

## 2 Rodzaj zajęć, liczba godzin w planie studiów

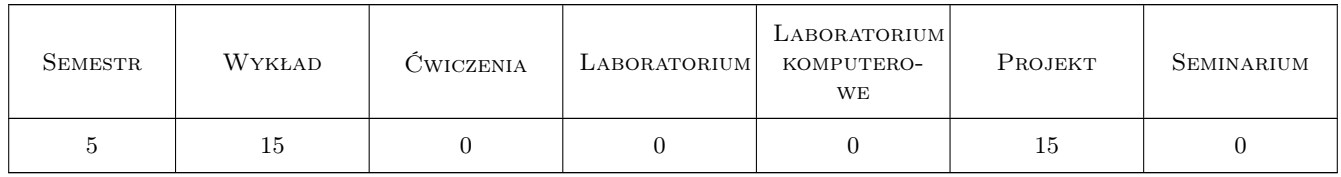

### 3 Cele przedmiotu

Cel 1 Zapoznanie się z projektowaniem inżynierskim.

Cel 2 Zdobycie umiejętności modelowania przy zastosowaniu systemów komputerowych.

## 4 Wymagania wstępne w zakresie wiedzy, umiejętności i innych **KOMPETENCJI**

1 Zaliczone przedmioty: mechanika ogólna, wytrzymałość materiałów, podstawy projektowania elementów konstrukcji.

### 5 Efekty kształcenia

- EK1 Wiedza Zna inżynierskie metody obliczeniowe w zakresie podstaw projektowania wspomaganego komputerowo oraz metod numerycznych analizy konstrukcji.
- EK2 Wiedza Zna metody dokumentacji technicznej oraz grafiki inżynierskiej.
- EK3 Umiejętności Zna zasady dokumentacji technicznej, projektowania wspomaganego komputerowo oraz metody numeryczne, w szczególności metody elementów skończonych w bioinżynierii mechanicznej.
- EK4 Umiejętności Potrafi wykorzystywać gotowe programy inżynierskie do analizy danych oraz obliczeń numerycznych.

## 6 Treści programowe

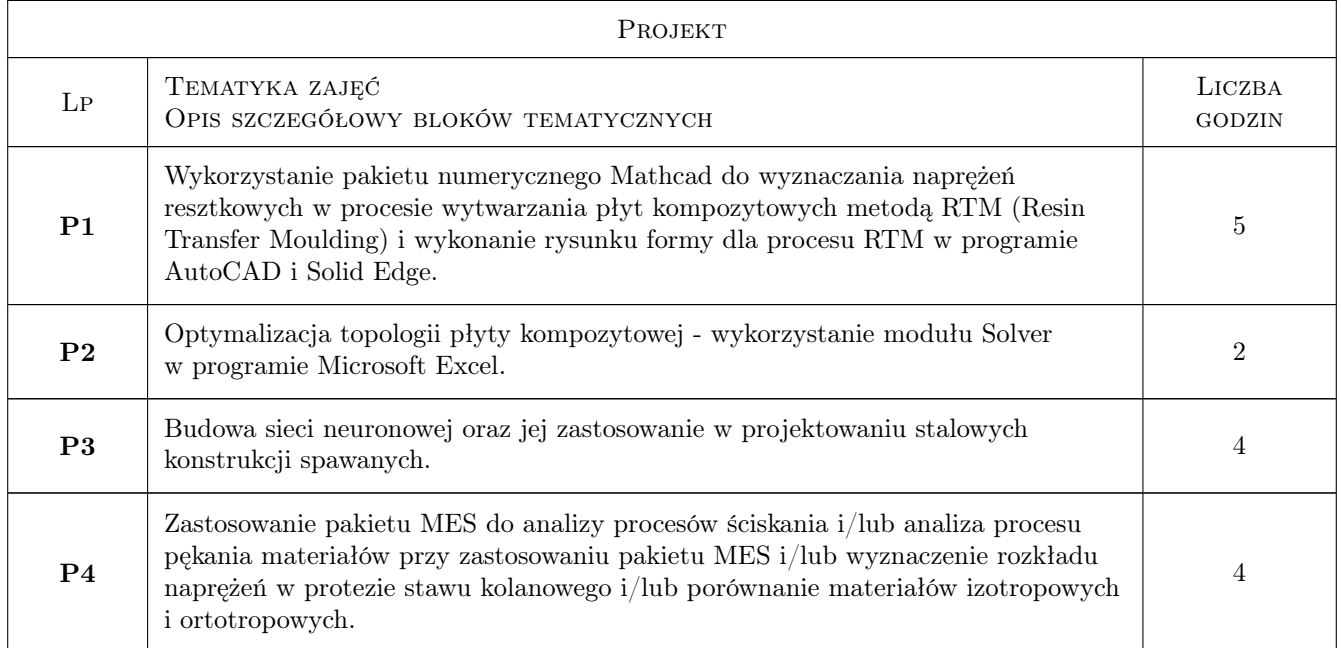

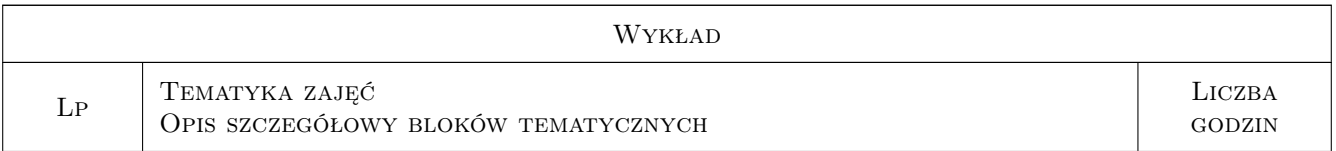

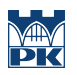

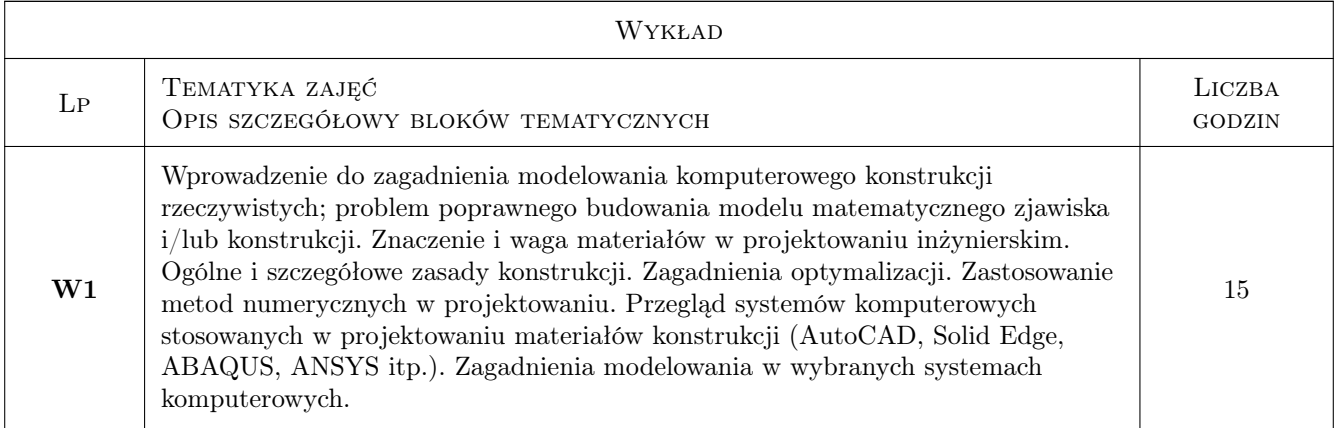

## 7 Narzędzia dydaktyczne

- N1 Wykłady
- N2 Ćwiczenia projektowe
- N3 Prezentacje multimedialne
- N4 Dyskusja
- N5 Konsultacje

## 8 Obciążenie pracą studenta

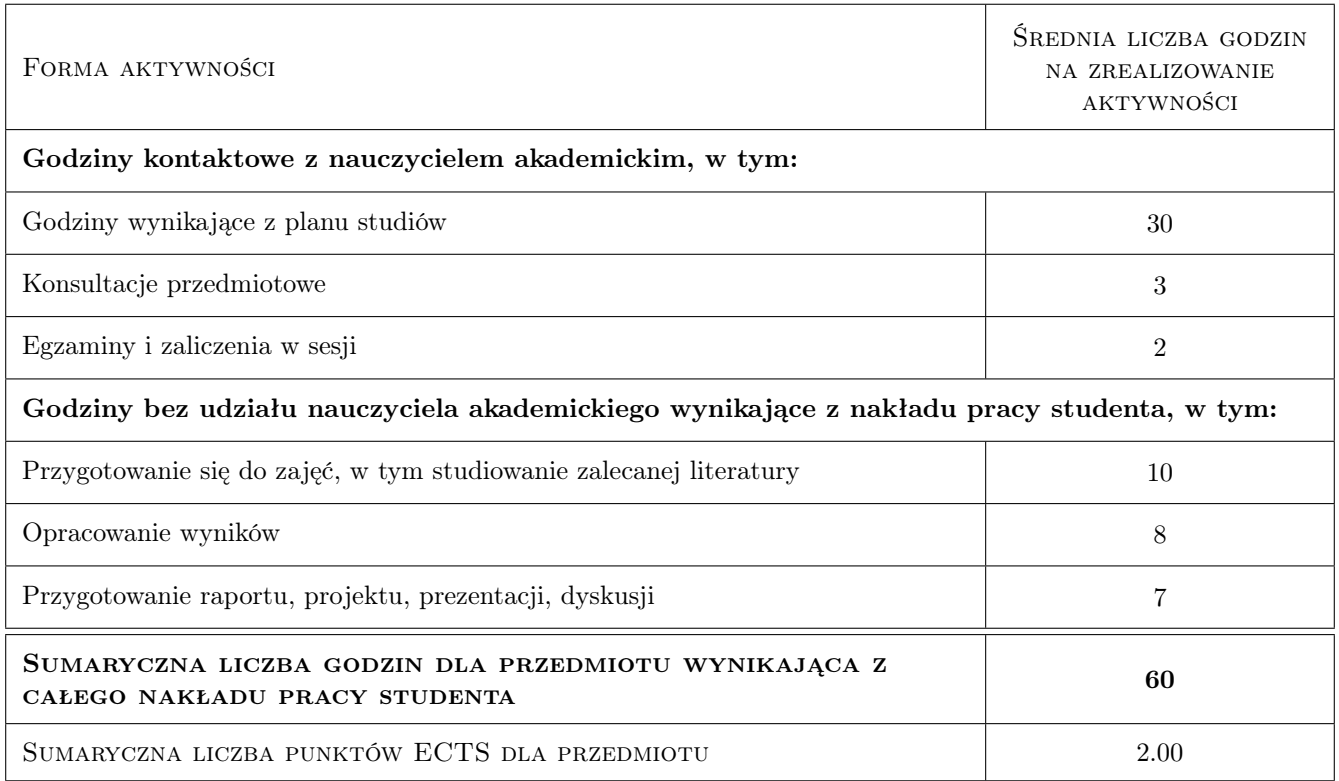

## 9 Sposoby oceny

#### Ocena formująca

F1 Projekt indywidualny

F2 Test

F3 Kolokwium

#### Ocena podsumowująca

P1 Średnia ważona ocen formujących

#### Warunki zaliczenia przedmiotu

W1 Konieczność uzyskania oceny pozytywnej z każdego efektu kształcenia.

#### Kryteria oceny

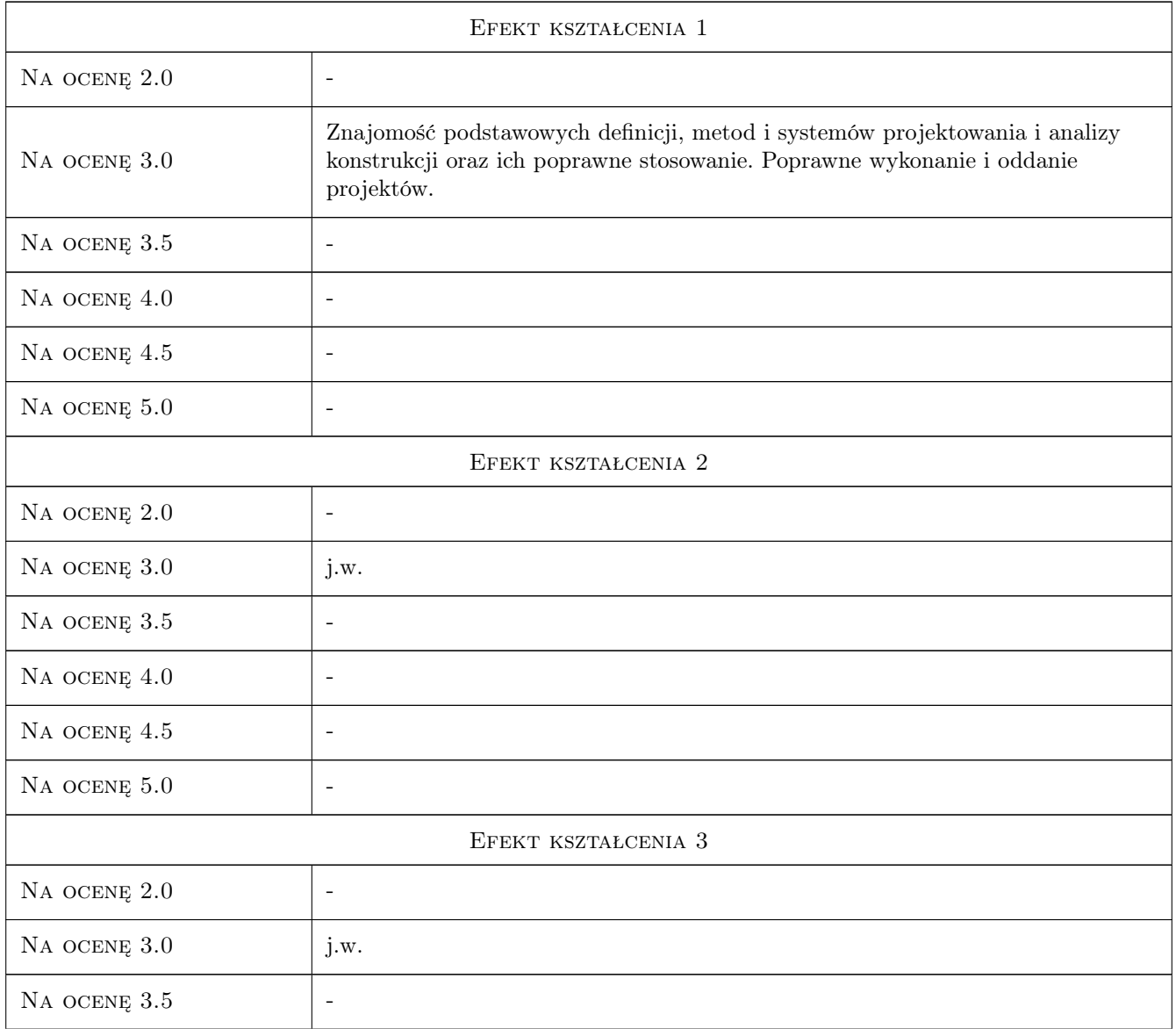

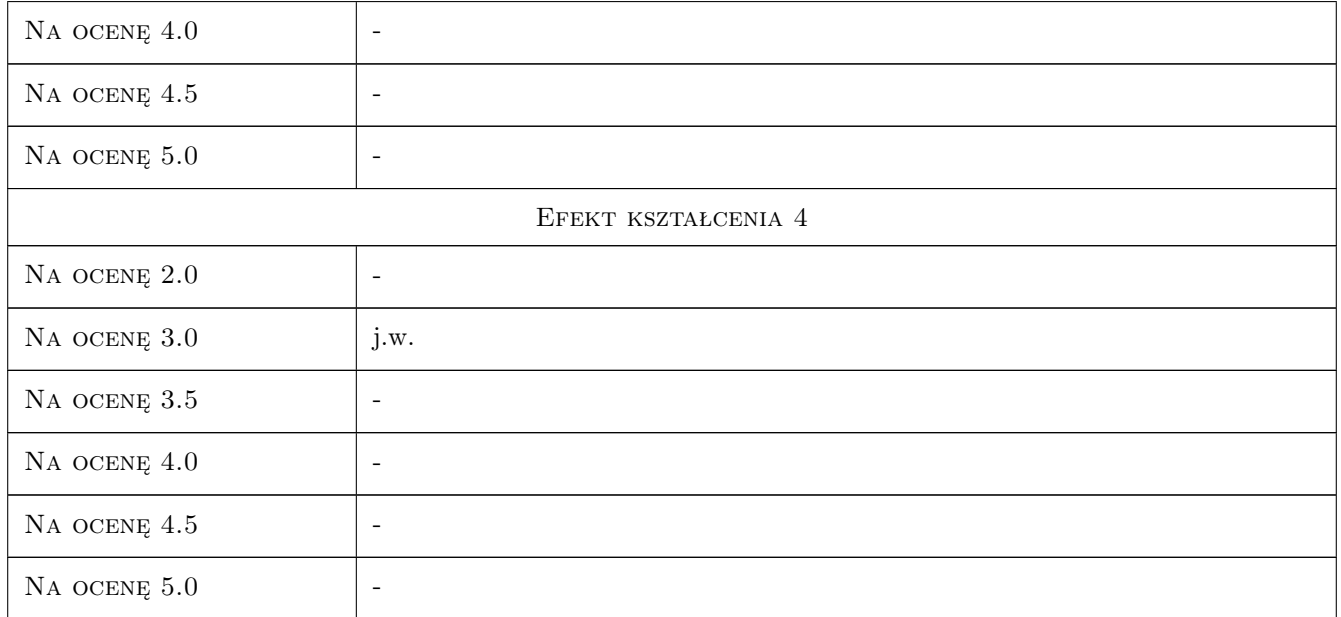

## 10 Macierz realizacji przedmiotu

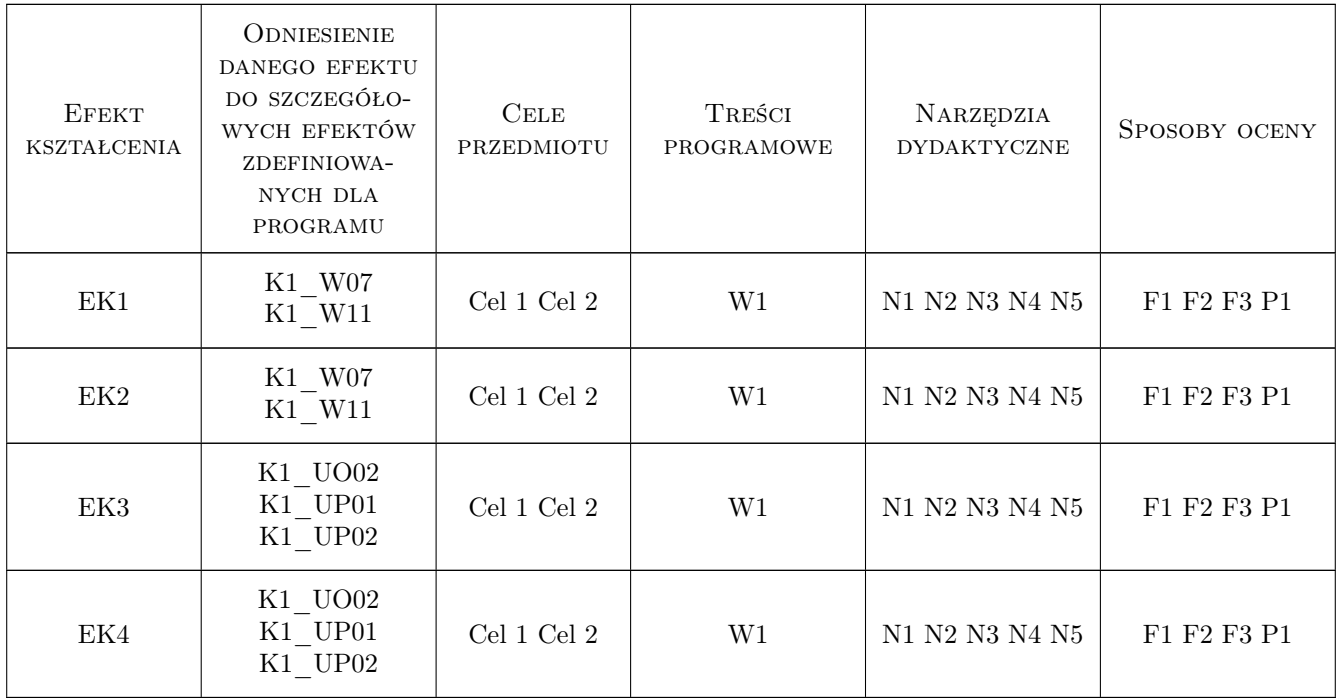

### 11 Wykaz literatury

#### Literatura podstawowa

- [1 ] Muc A. Optymalizacja struktur kompozytowych i procesów technologicznych ich wytwarzania, Kraków, 2005, Księgarnia Akademicka
- [2 ] Muc A. Mechanika kompozytów włóknistych, Kraków, 2003, Księgarnia Akademicka

#### Literatura uzupełniająca

- [1 ] Muc A., Kedziora P., Barski M. Konstrukcje i materiały kompozytowe problemy i zadania, część 1., Kraków, 2011, Politechnika Krakowska
- [2 ] Lisowki E. Modelowanie geometrii elementów maszyn i urządzeń w systemach CAD 3D, Kraków, 2003, Wydawnictwo PK
- [3 ] Rakowski G., Kacprzyk Z. Metoda elementów skończonych w mechanice konstrukcji, Warszawa, 2005, Oficyna Wydawnicza Politechniki Warszawskiej
- [4 ] Kazimierczak G., Pacula B., Budzyńsk A. Solid Edge: komputerowe wspomaganie projektowania, -, 2004, Helion

#### 12 Informacje o nauczycielach akademickich

#### Osoba odpowiedzialna za kartę

dr inż. Małgorzata, Barbara Chwał (kontakt: malgorzata.chwal@pk.edu.pl)

#### Osoby prowadzące przedmiot

1 prof. dr hab. inż. Aleksander Muc (kontakt: olekmuc@mech.pk.edu.pl)

2 dr hab. inż. Piotr Kędziora (kontakt: piotr.kedziora@mech.pk.edu.pl)

3 dr inż. Adam Stawiarski (kontakt: adam.stawiarski@mech.pk.edu.pl)

4 dr hab. inż., prof. PK Marek Barski (kontakt: marek.barski@mech.pk.edu.pl)

5 dr inż. Małgorzata Chwał (kontakt: malgorzata.chwal@pk.edu.pl)

#### 13 Zatwierdzenie karty przedmiotu do realizacji

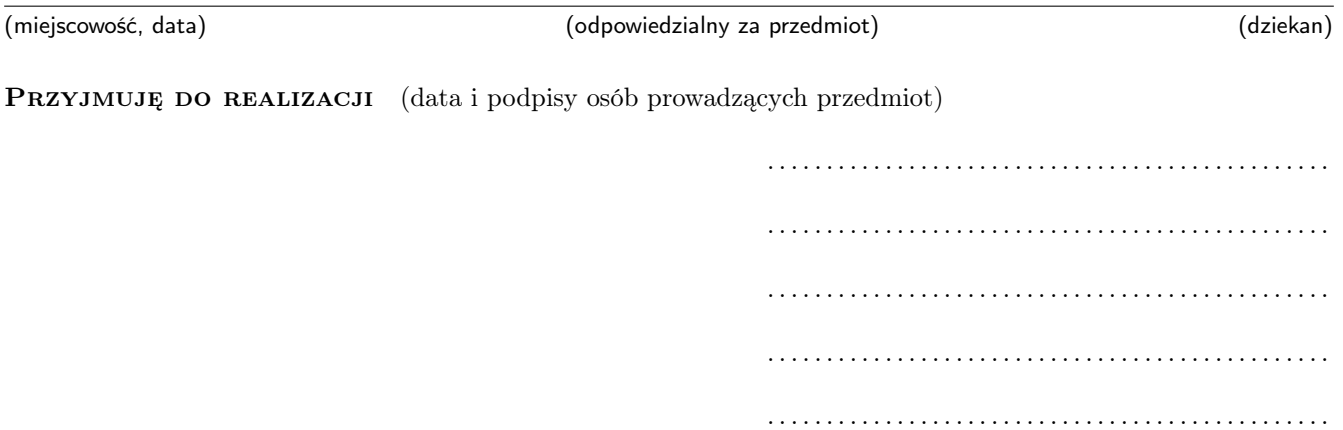